UNIVERSIDAD AUTÓNOMA JUAN MISAEL SARACHO FACULTAD DE CIENCIAS Y TECNOLOGÍA CARRERA DE INGENIERÍA INFORMÁTICA

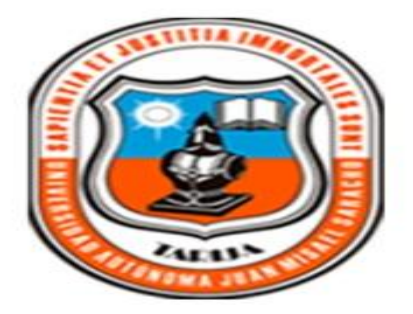

# **"Mejoramiento en el Monitoreo del avance y los resultados que se tiene con los Proyectos que ejecuta el Equipo de Comunicación Alternativa con Mujeres (ECAM)-Tarija"**

Por:

Elver Teófilo Olguin Medina

Trabajo final presentado a consideración de la Universidad Autónoma Juan Misael Saracho, como requisito para optar al grado académico de Licenciatura e Ingeniería Informática.

> Diciembre de 2011 TARIJA - BOLIVIA

El tribunal no se solidariza con la forma, términos, modos y expresiones vertidas en el presente trabajo, siendo únicamente responsabilidad del autor.

## **DEDICATORIA**

Este trabajo está dedicado a mi familia, que siempre me apoyo, confiando en mi capacidad y esfuerzo para lograr todos los objetivos trazados.

**…………………………………… …………………………………...**

Ing. Luis Alberto Yurquina Flores Lic. Gustavo Clovis Succi Aguirre

**DECANO VICEDECANO**

**FACULTAD DE FACULTAD DE**

### **CIENCIAS Y TECNOLOGIA CIENCIAS Y TECNOLOGIA**

**APROBADO POR:**

**TRIBUNAL:**

**………………………………….**

**Lic. Efraín Torrejón Tejerina**

**…………………………………**

**Ing. Silvana Paz**

**………………………………….**

**Ing. Richard Sivila**

## Índice

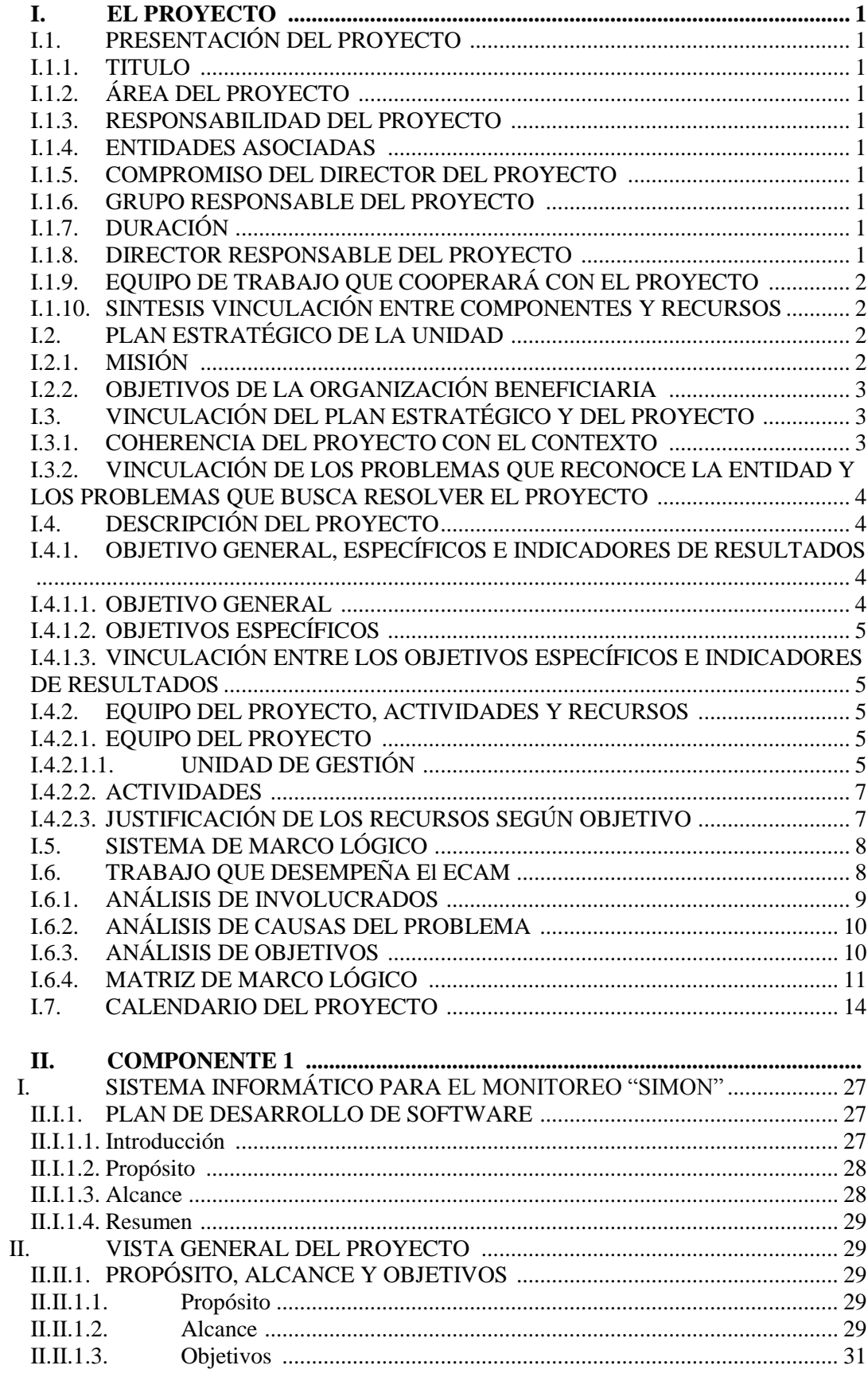

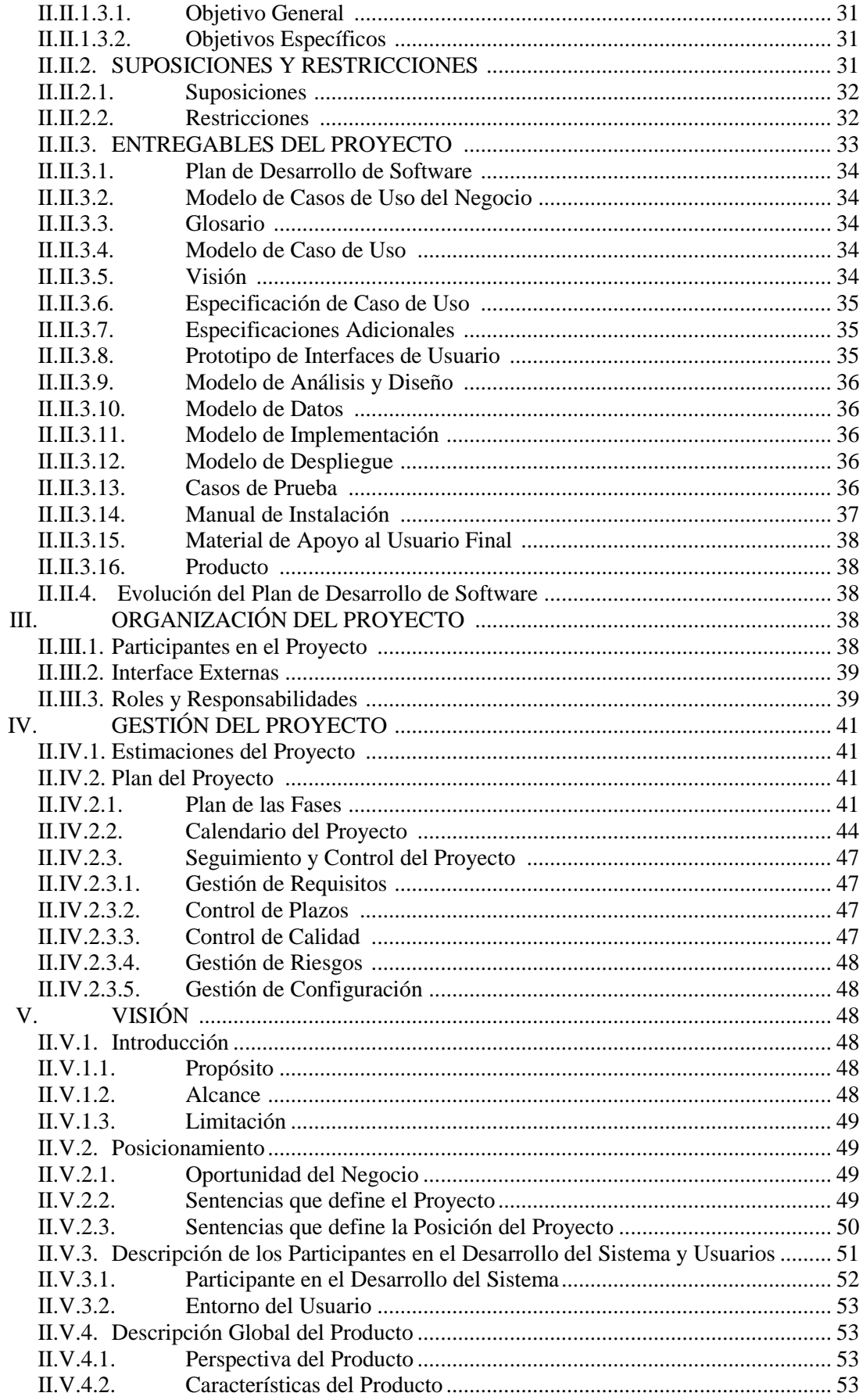

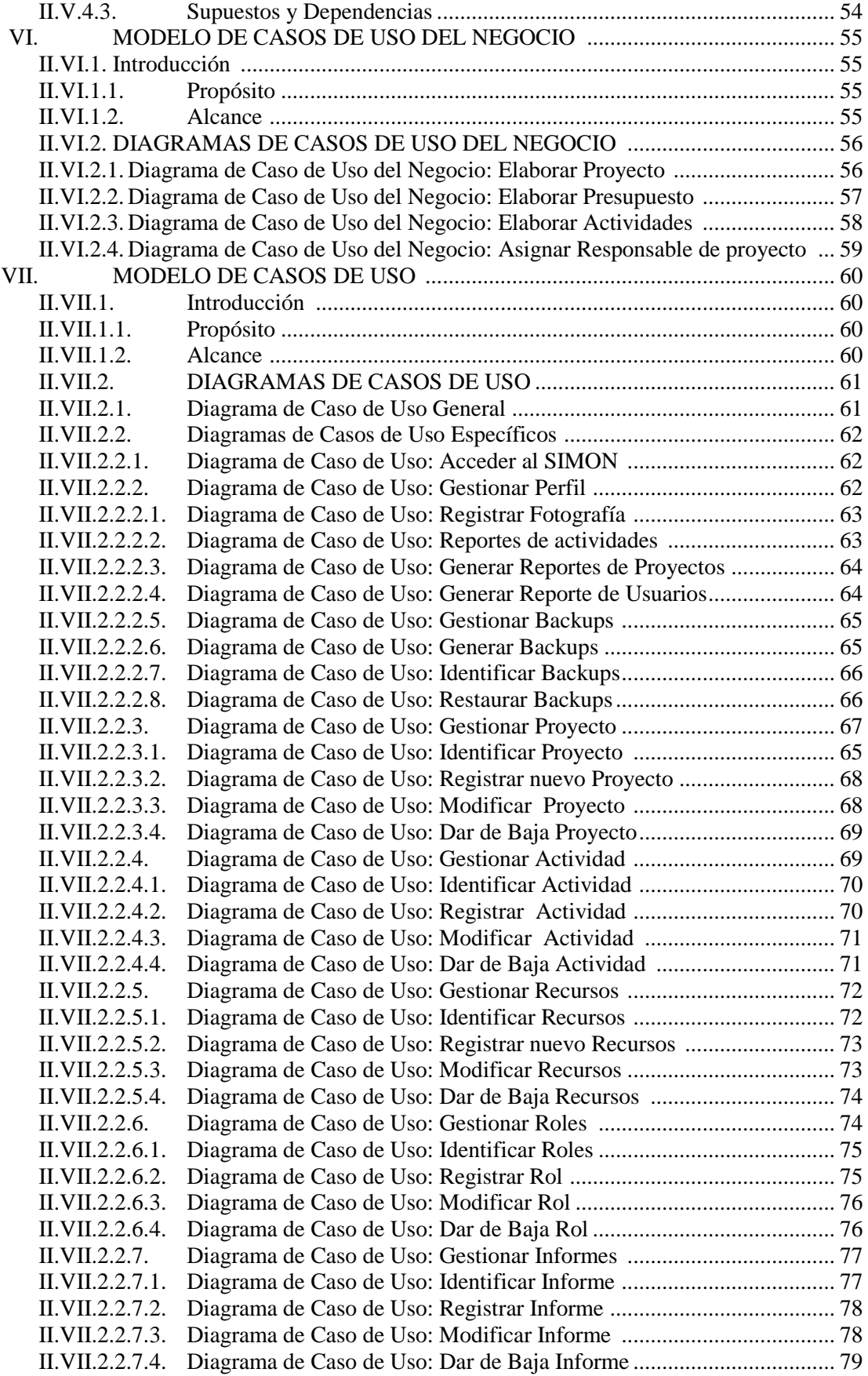

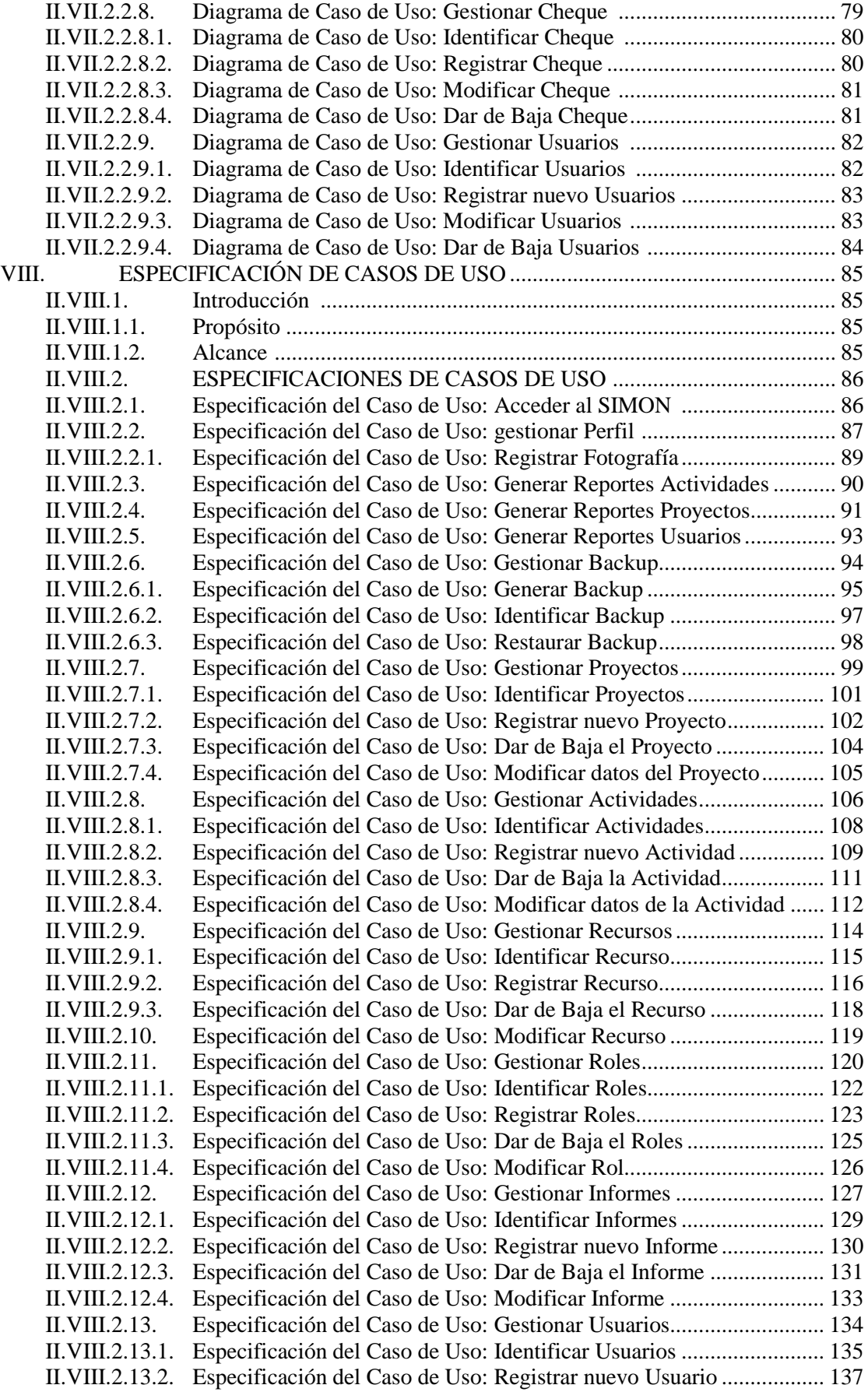

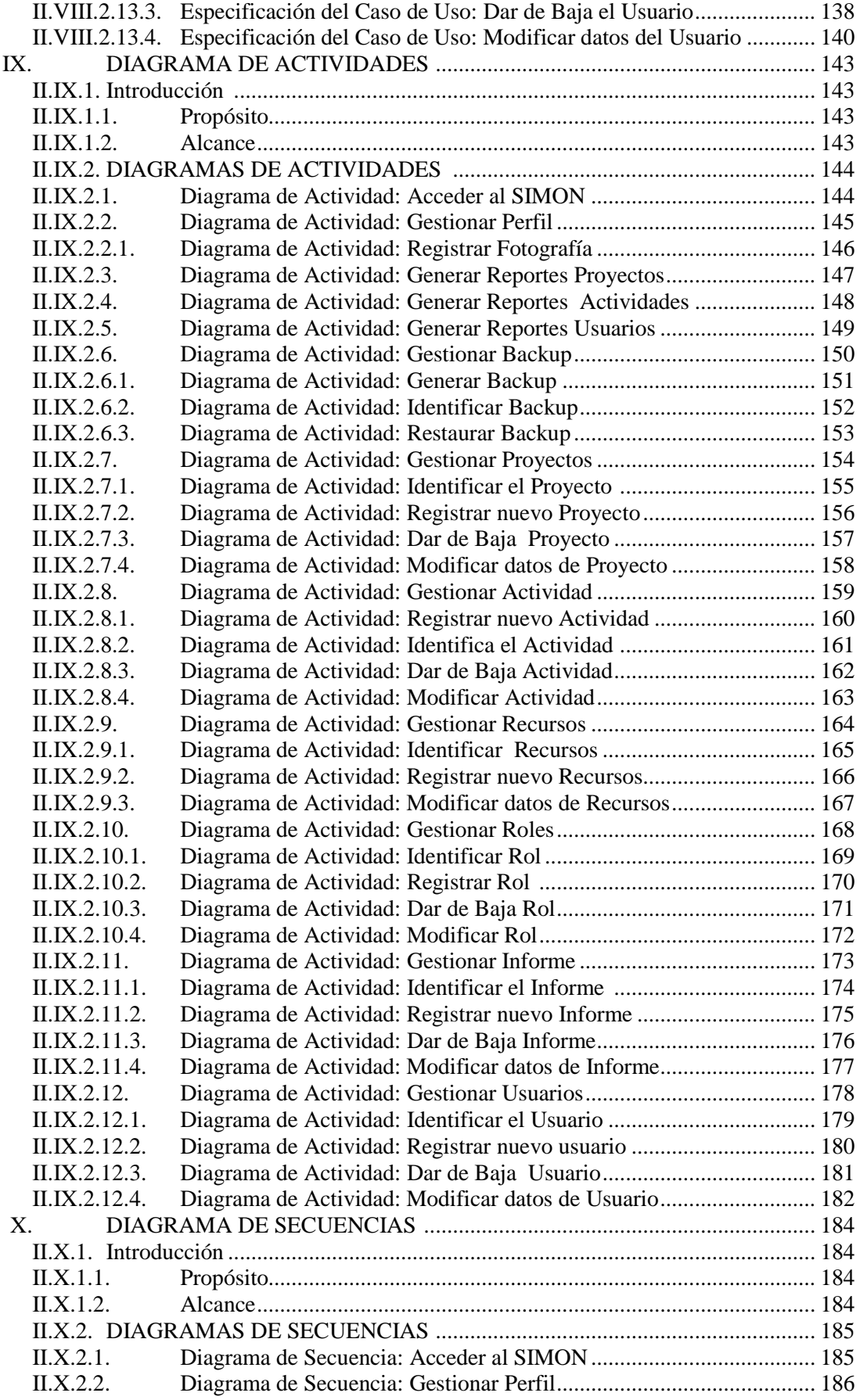

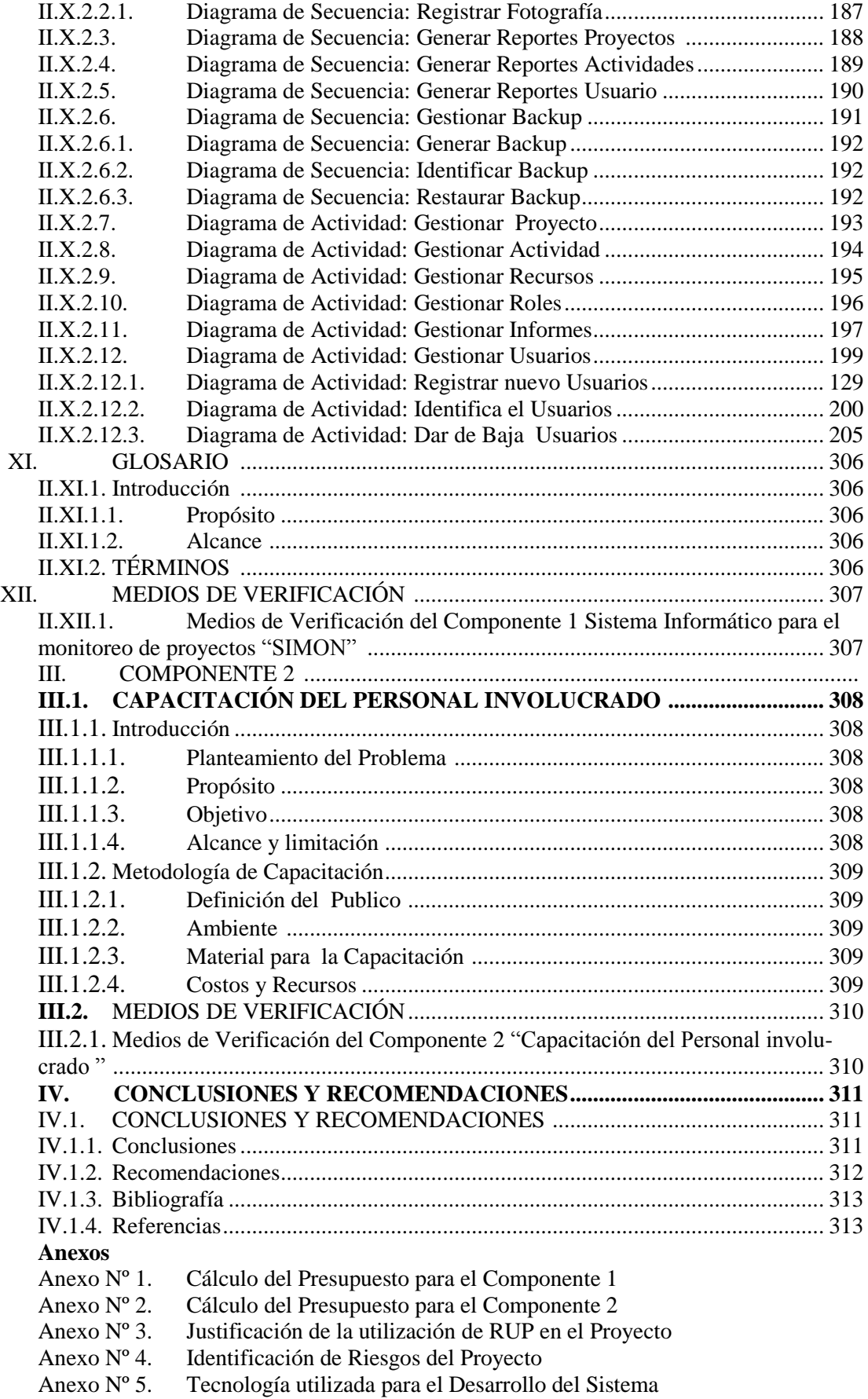

## Índice de Figuras

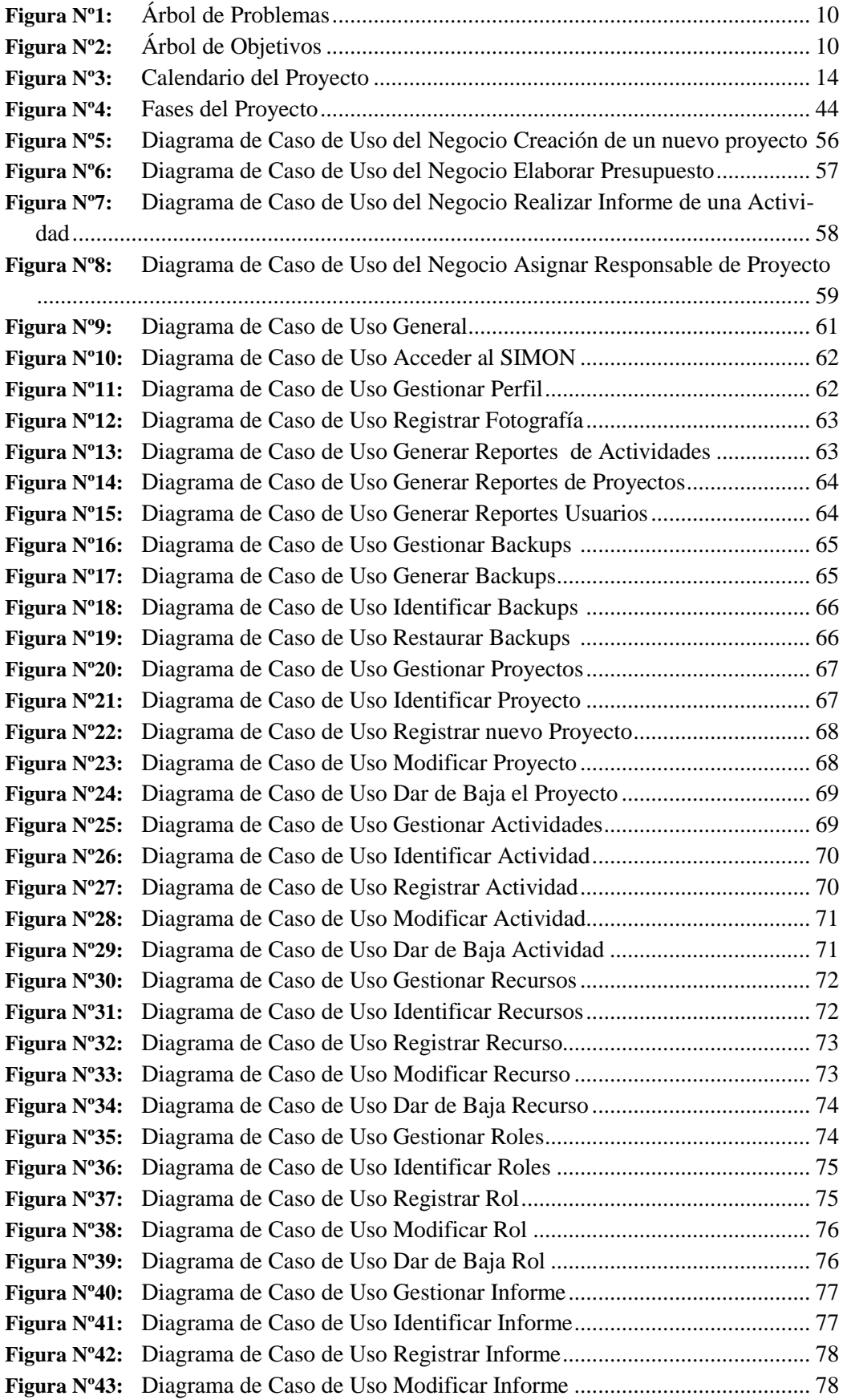

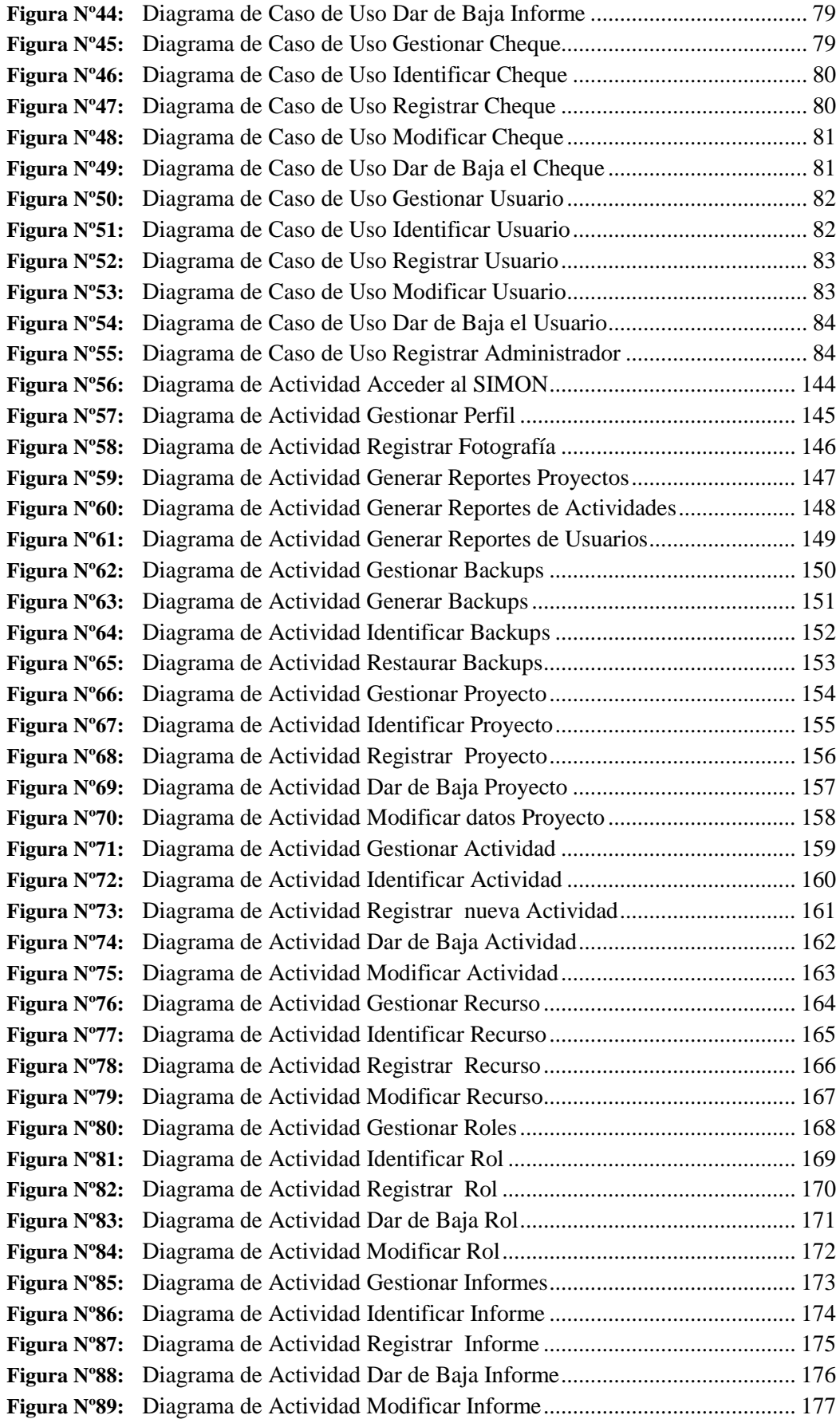

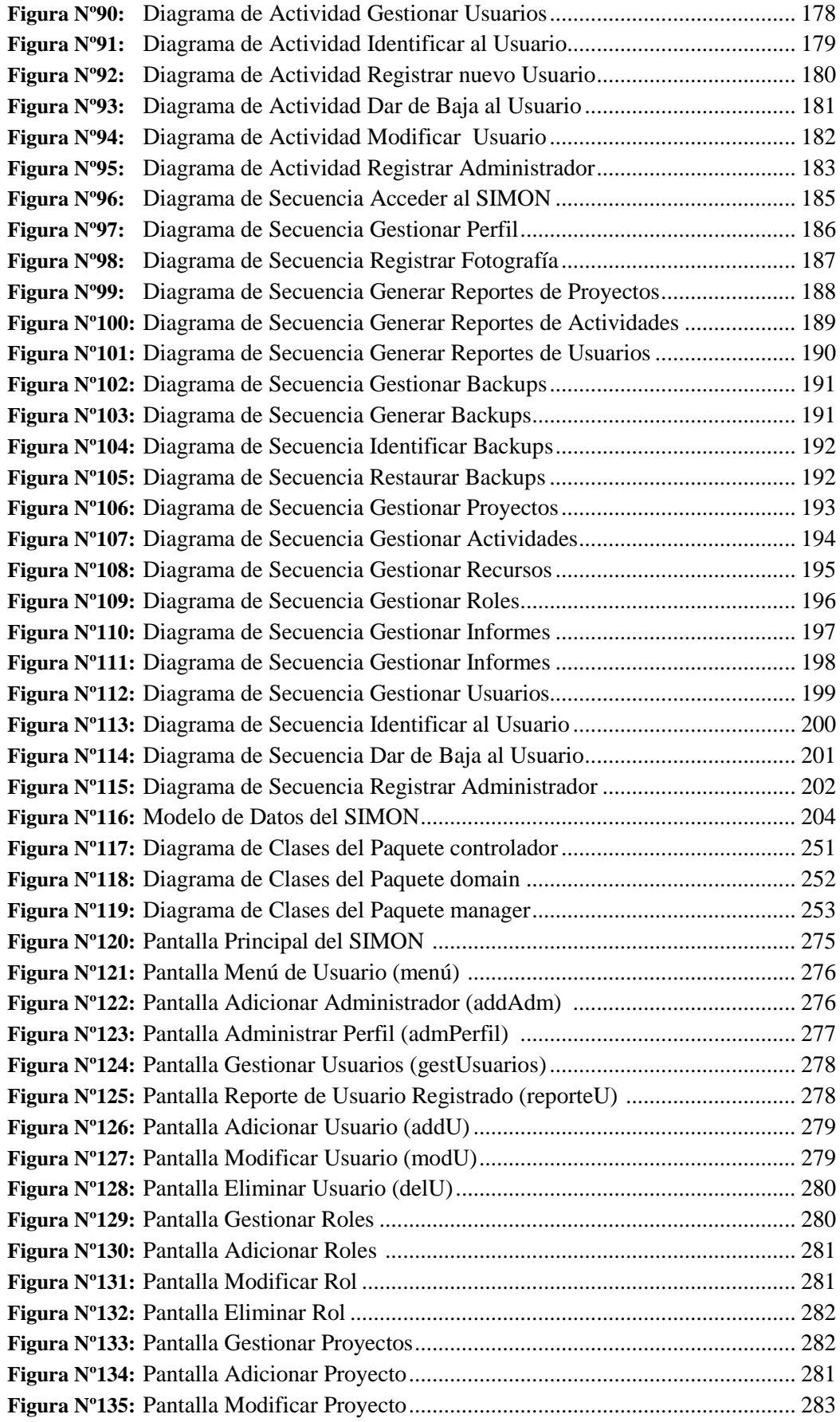

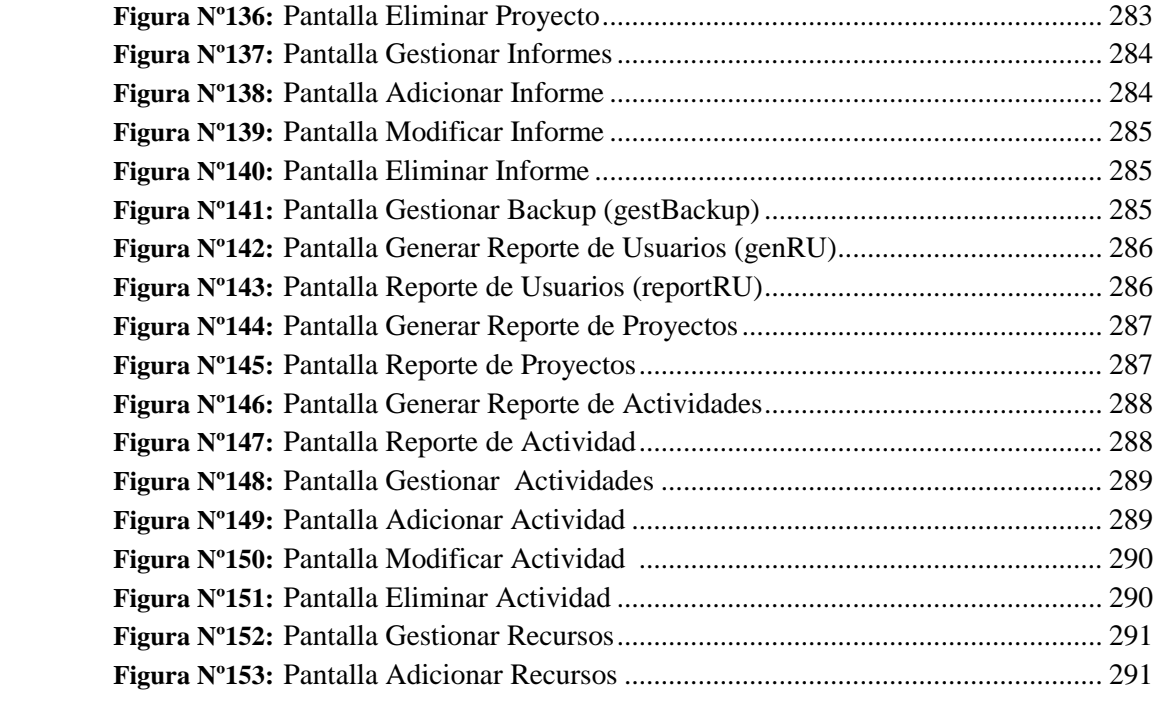

#### Índice de Tablas

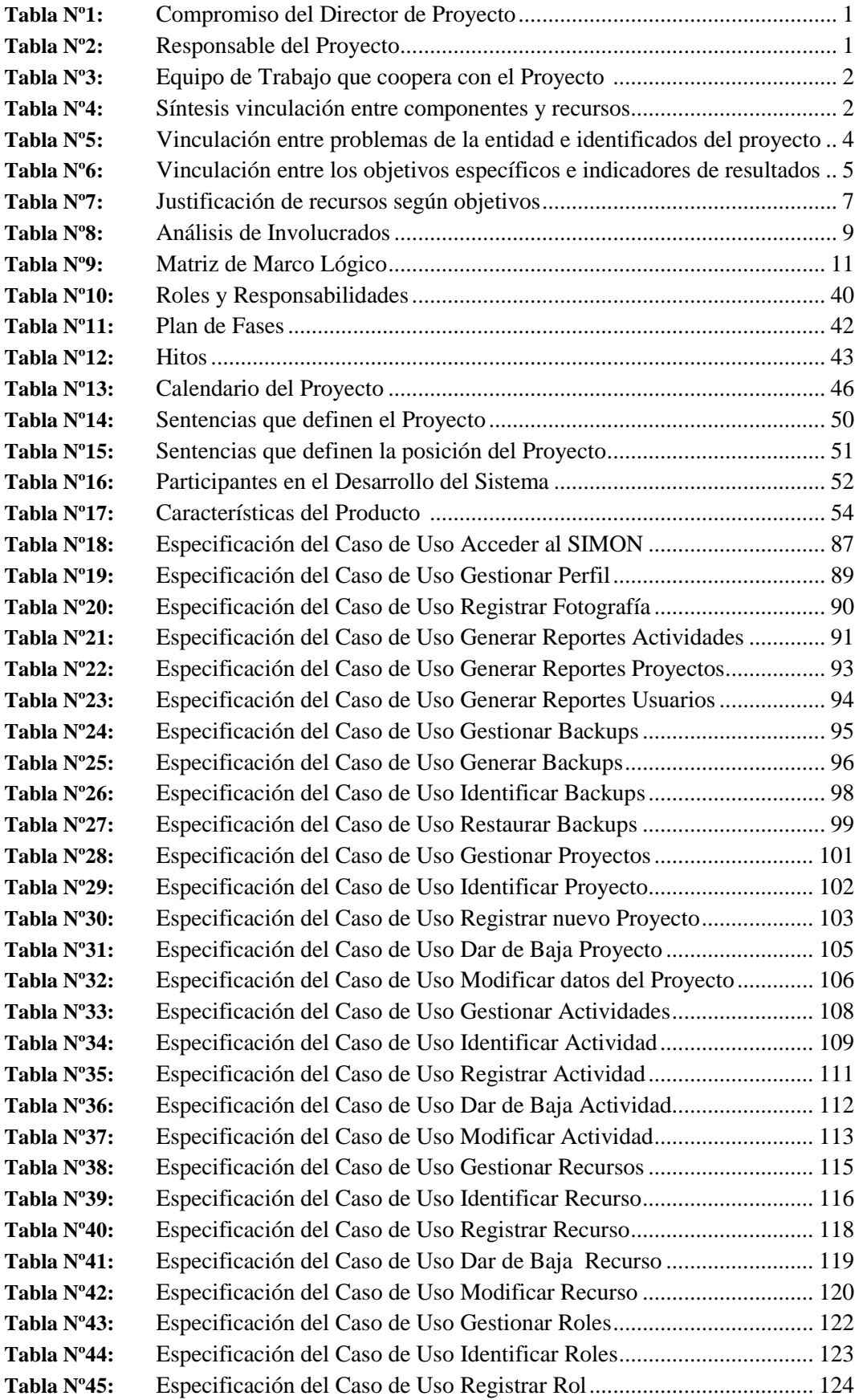

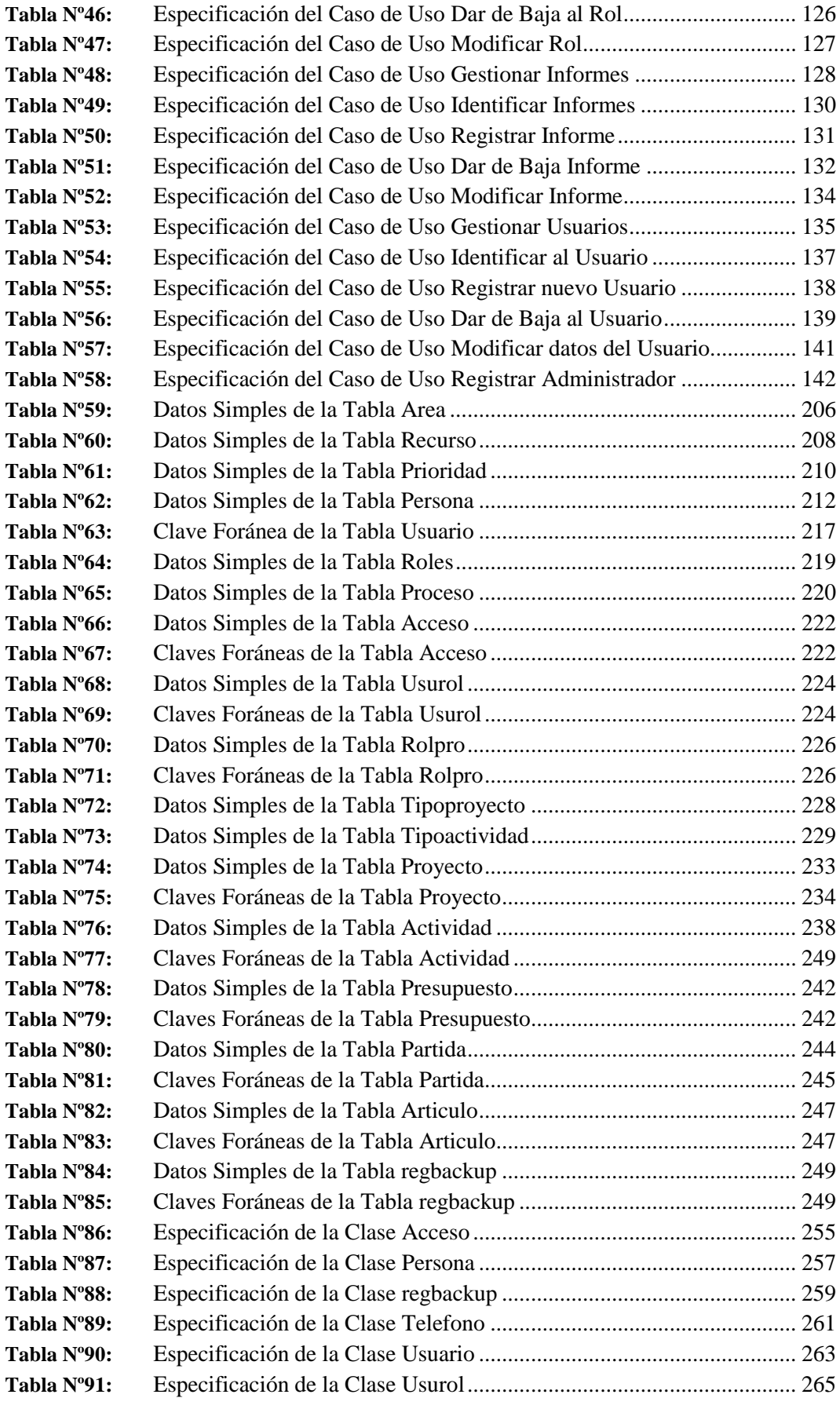

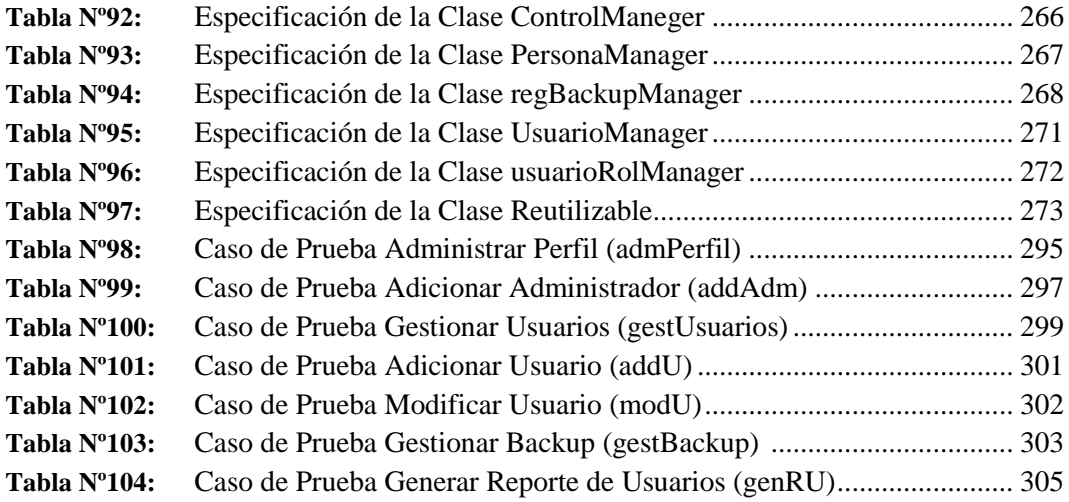